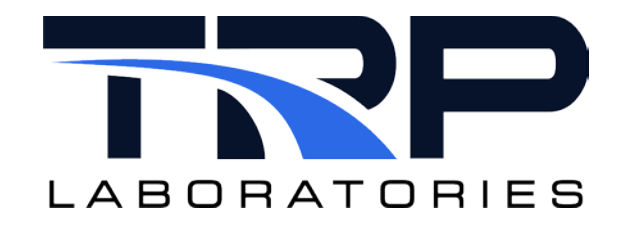

## **CyFlex® Knowledge Article**

**Usercron Utility**

**Author: Jennifer Schuck**

May 26, 2022

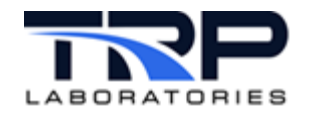

## **Overview**

The usercron task creates a user specific cron table and then activates cron to activate the new table. The cron table is created from a user-editable specification file that consists of two sections:

- 1. An interface to the [cleanup](https://cyflex.com/index.php/usage-help-manual/10-standard-services/cleanup/) task
- 2. An interface to the QNX utility cron. Refer to **[QNX OS Utilities Reference](https://www.qnx.com/developers/docs/6.4.1/neutrino/utilities/c/cron.html#id9)** for details on cron.

Optionally, the usercron task may be spawned via the go script.

## **Starting the Application**

Use the following command syntax:

usercron [*filename*] &

where  $f$ *i* lename is the name of the spec file containing the cleanup specifications and the cron specifications.

The usercron task replaces any of the existing cron tasks currently available with the data contained in the specification file. Refer to *[Specification File](#page-3-0)* [on page 2.](#page-3-0)

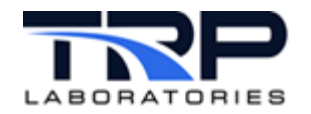

## <span id="page-3-0"></span>**Specification File**

Use a single specification file to specify the cron tasks that are generated using the cleanup task and also for additional cron tasks. There are two sections within the specification file:

- 1. The first section contains the arguments for the cleanup task within the generated cron file.
- 2. The second section contains arguments for standard cron tasks and does not use the cleanup task.

Example specification file content:

```
#############################################################################
#<br># file filter
                        max_age(days) max_files disk_capacity_limit recursive 14 1000 70% NO
\frac{7 \text{data}}{\text{constant}} /data/compressed/a*.hst 14 1000 70% NO
/data/PC format/b*
#
$End of cleanup parameters - end of first section
#
# standard cron format specs
#<br># min
# min hour date month day command
  (0-59) (0-23) (1-31) (1-12) (0-6 with 0=Sun)<br>59 23 * * * /asset/bin/xtr labels
                              /asset/bin/xtr_labels
$End - end of second section
#
#############################################################################
file_filter - pathname file filter containing the directory and files to 
delete
max_age - maximum file age in days
max files - maximum number of files
disk_capacity_limit - minimum disk percent used before cleanup is executed.
recursive - flag for recursion on subdirectories
min - minute of hour cron task is to execute
hour - hour of day cron task is to execute
date - day of month cron task is to execute
month - month of year cron task is to execute
day - weekday cron task is to execute
command - cron task command to be executed
```